## Setting Up Your Monitor

## 安裝您的顯示器│设置显示器│モニターを設定する│모니터 설치하기│การติดตั้งจอแสดงผลของคุณ│Mempersiapkan Monitor Anda

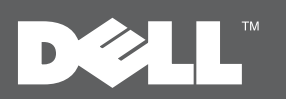

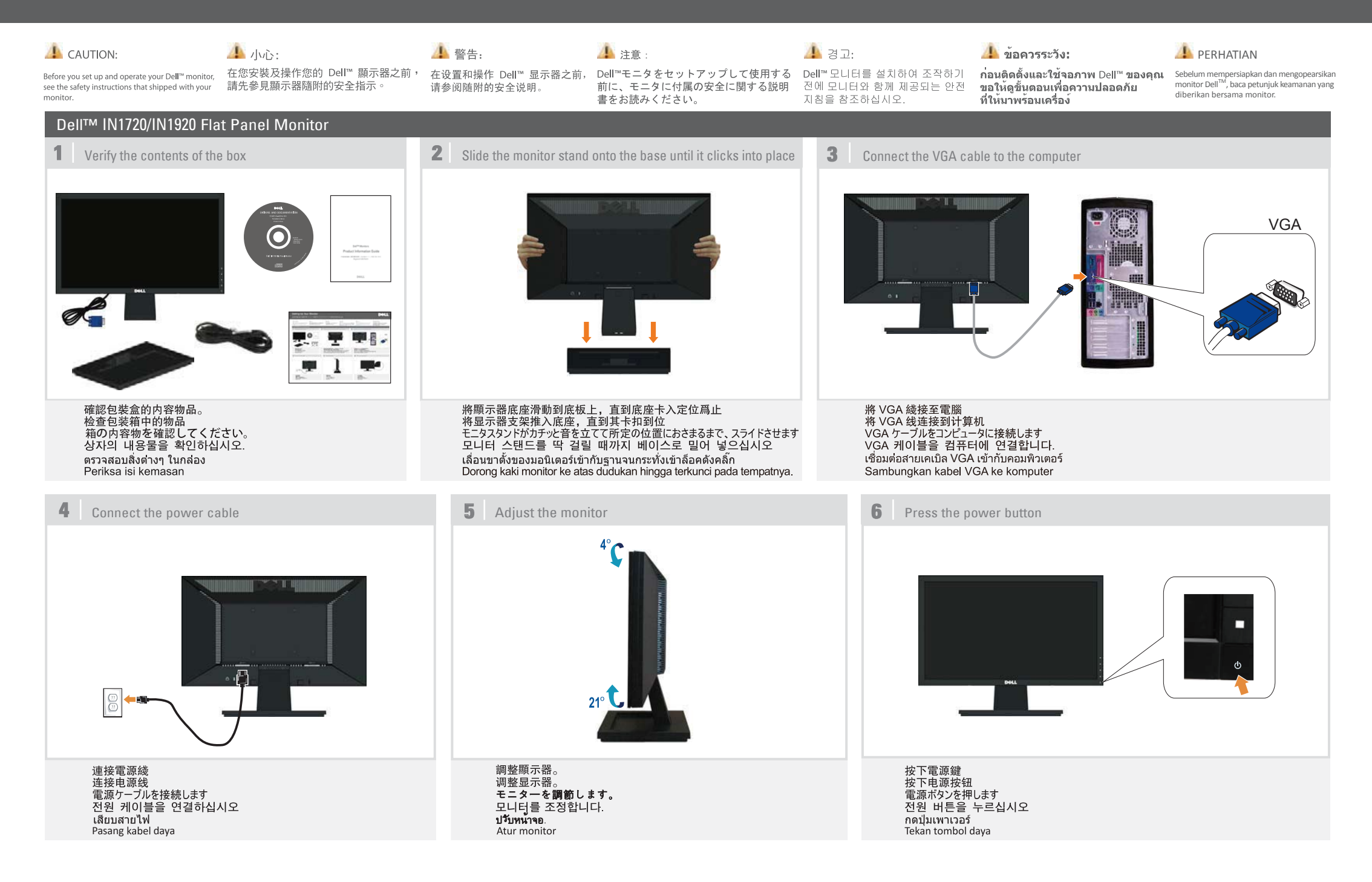

## About Your Monitor | 關於您的顯示器 | 关于本显示器 | モニターについて | 모니터 정보 | เกี่ยวกับจอภาพของคุณ | Tentang Monitor

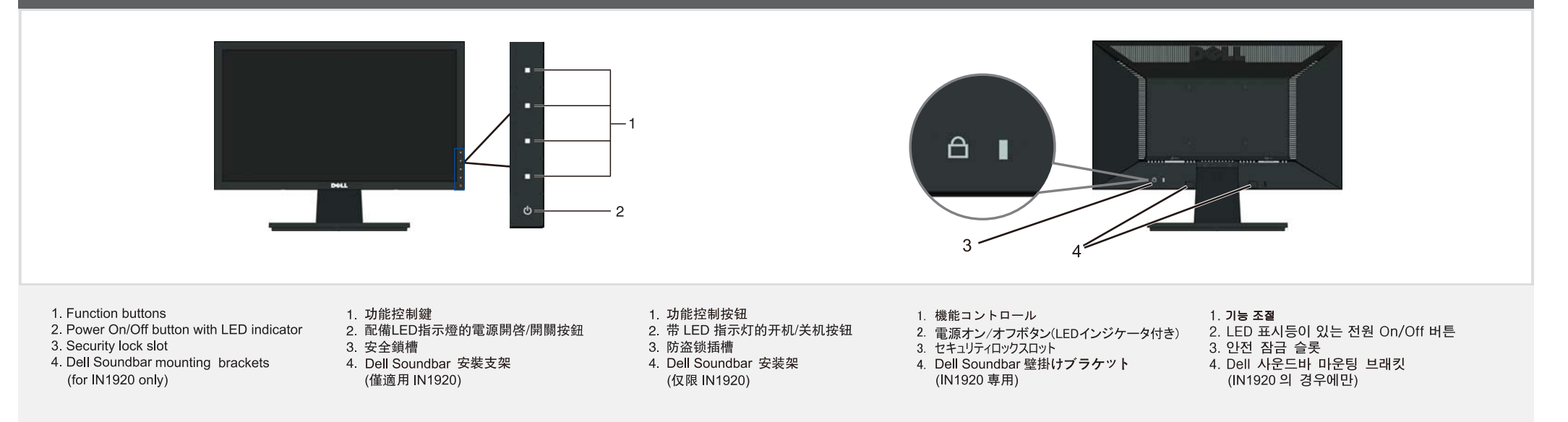

- 1. ตัวควบคุมการทำงาน (เข็นเซอร์สัมผัส)<br>2. ปุ่มเปิด/ปิดพร<sup>ั</sup>อมไฟ LED
- 
- 3. ช่องล็อคเพื่อความปลอดภัย
- ี้<br>4. ขายึดเพื่อติดตั้ง Dell Soundbar (เฉพาะสำหรับ IN1920)
- 1. Tombol Fungsi 2. Tombol Daya Hidup/Mati (dengan indikator LED)
- 3. Slot kunci keamanan
- 4. Braket penempelan dell soundbar
- (hanya untuk IN1920)

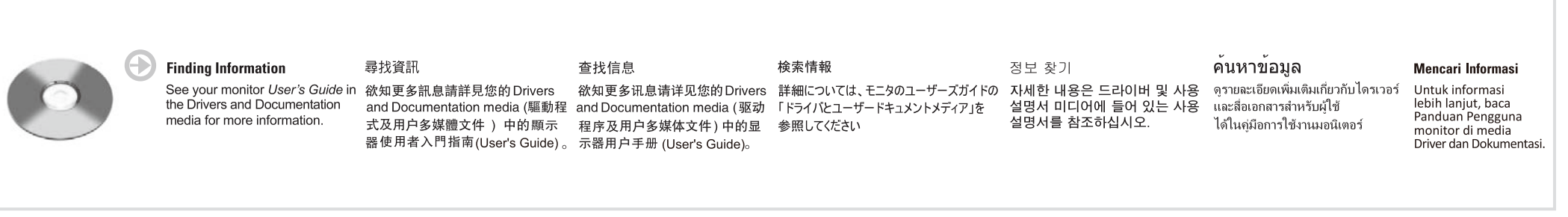

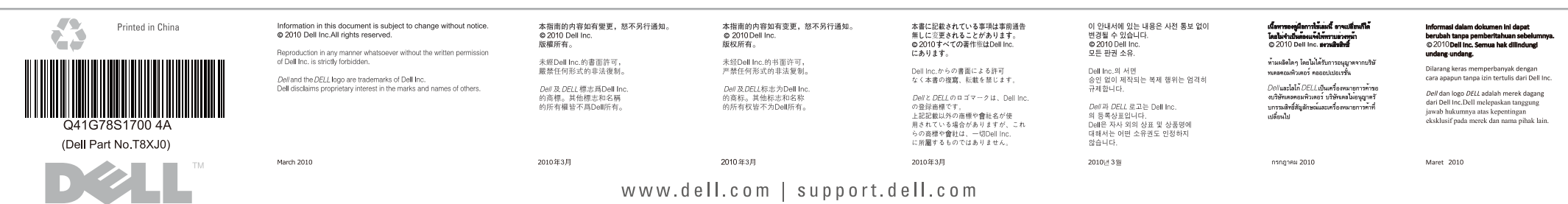